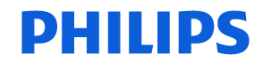

**Ultrasound** 

-1/2-

## **URGENT – Notice corrective de matériel médical Échographe Philips EPIQ 7**

## **Des volumes télésystoliques et des fractions d'éjection erronés peuvent être indiqués lors de l'utilisation de la quantification automatisée 2D (a2DQ) et de la quantification automatisée des mouvements cardiaques (aCMQ)**

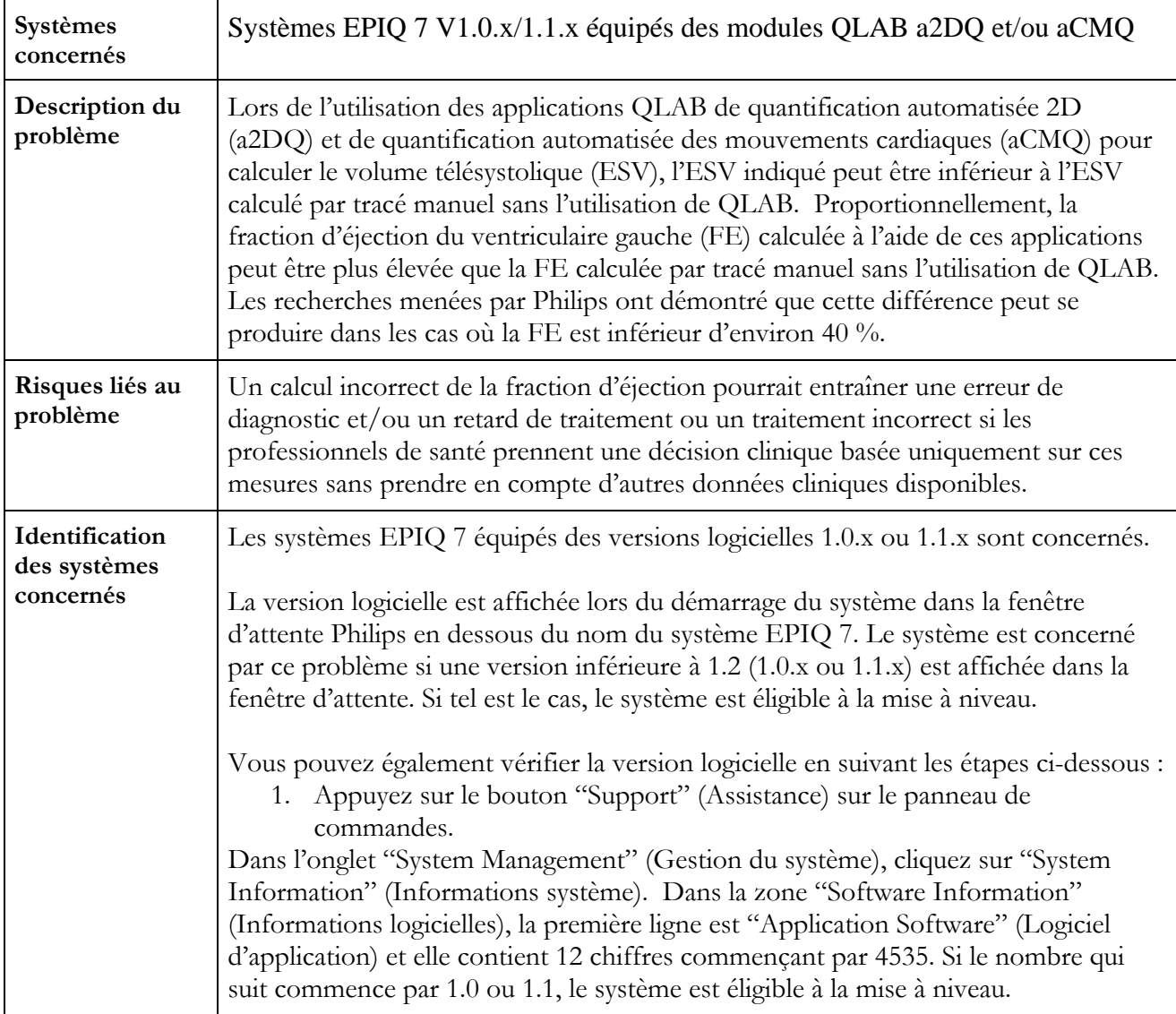

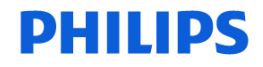

**Ultrasound** 

-2/2-

## **URGENT – Notice corrective de matériel médical Échographe Philips EPIQ 7**

## **Des volumes télésystoliques et des fractions d'éjection erronés peuvent être indiqués lors de l'utilisation de la quantification automatisée 2D (a2DQ) et de la quantification automatisée des mouvements cardiaques (aCMQ)**

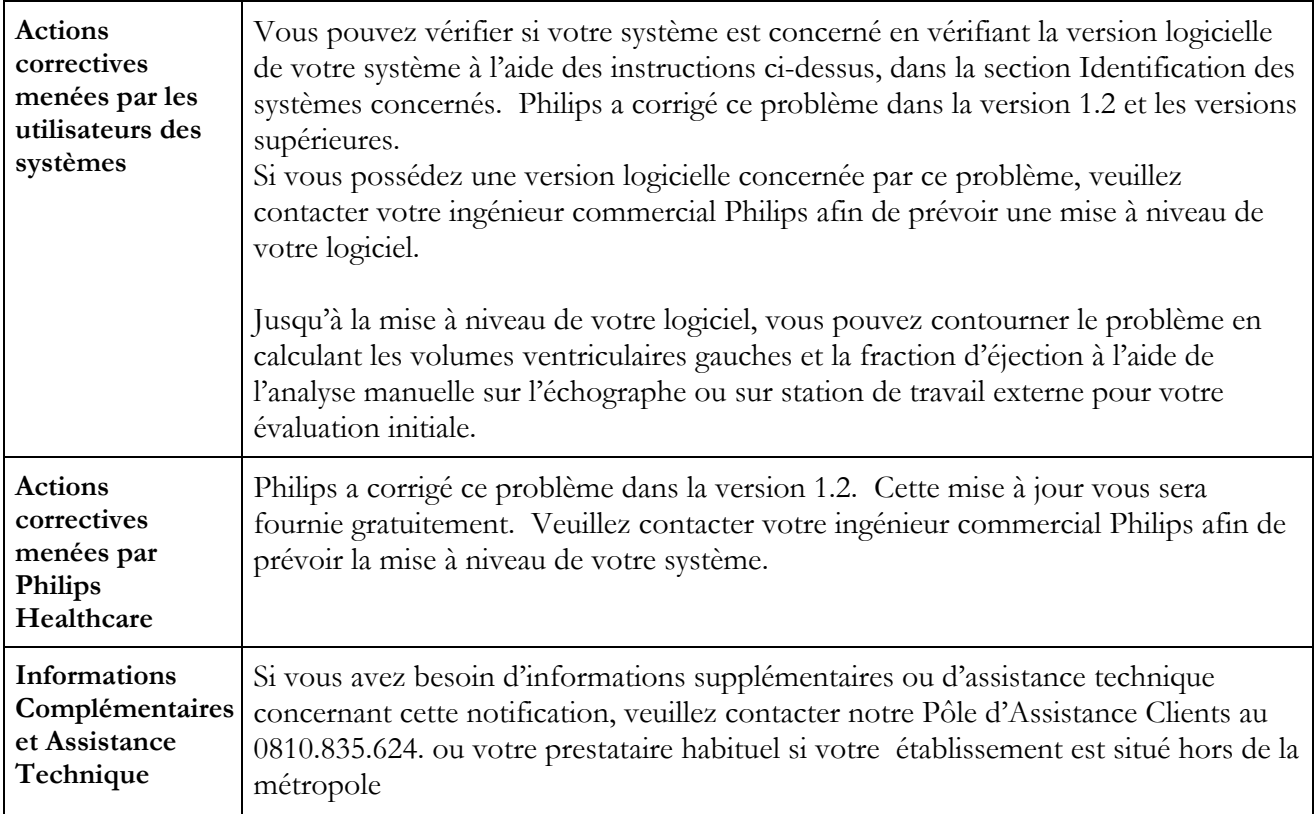